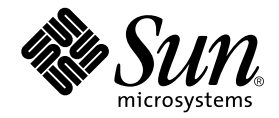

# Clustered Database Platform 280/3 With Oracle9i Database Real Application Clusters

Release Notes

Sun Microsystems, Inc. 4150 Network Circle Santa Clara, CA 95054 U.S.A. 650-960-1300

Part No. 816-4077-10 April 2002, Revision A

Send comments about this document to: docfeedback@sun.com

Copyright 2002 Sun Microsystems, Inc., 4150 Network Circle, Santa Clara, California 95054, U.S.A. All rights reserved.

Sun Microsystems, Inc. has intellectual property rights relating to technology embodied in the product that is described in this document. In particular, and without limitation, these intellectual property rights may include one or more of the U.S. patents listed at http://www.sun.com/patents and one or more additional patents or pending patent applications in the U.S. and in other countries.

This document and the product to which it pertains are distributed under licenses restricting their use, copying, distribution, and decompilation. No part of the product or of this document may be reproduced in any form by any means without prior written authorization of Sun and its licensors, if any.

Third-party software, including font technology, is copyrighted and licensed from Sun suppliers.

Parts of the product may be derived from Berkeley BSD systems, licensed from the University of California. UNIX is a registered trademark in the U.S. and in other countries, exclusively licensed through X/Open Company, Ltd.

Sun, Sun Microsystems, the Sun logo, AnswerBook2, docs.sun.com, Sun Cluster, Solstice DiskSuite, Sun Ray, Sun Management Center, Sun Fire, Sun StorEdge, OpenBoot, and Solaris are trademarks or registered trademarks of Sun Microsystems, Inc. in the U.S. and in other countries.

All SPARC trademarks are used under license and are trademarks or registered trademarks of SPARC International, Inc. in the U.S. and in other countries. Products bearing SPARC trademarks are based upon an architecture developed by Sun Microsystems, Inc.

The Adobe logo and the PostScript logo are trademarks or registered trademarks of Adobe Systems, Incorporated.

This product includes software developed by the Apache Software Foundation (http://www.apache.org/).

The OPEN LOOK and Sun™ Graphical User Interface was developed by Sun Microsystems, Inc. for its users and licensees. Sun acknowledges the pioneering efforts of Xerox in researching and developing the concept of visual or graphical user interfaces for the computer industry. Sun holds a nonexclusive license from Xerox to the Xerox Graphical User Interface, which license also covers Sun's licensees who implement OPEN LOOK GUIs and otherwise comply with Sun's written license agreements.

Federal Acquisitions: Commercial Software— Government Users Subject to Standard License Terms and Conditions.

DOCUMENTATION IS PROVIDED "AS IS" AND ALL EXPRESS OR IMPLIED CONDITIONS, REPRESENTATIONS AND WARRANTIES, INCLUDING ANY IMPLIED WARRANTY OF MERCHANTABILITY, FITNESS FOR A PARTICULAR PURPOSE OR NON-INFRINGEMENT, ARE DISCLAIMED, EXCEPT TO THE EXTENT THAT SUCH DISCLAIMERS ARE HELD TO BE LEGALLY INVALID.

Copyright 2002 Sun Microsystems, Inc., 4150 Network Circle, Santa Clara, California 95054, Etats-Unis. Tous droits réservés.

Sun Microsystems, Inc. a les droits de propriété intellectuels relatants à la technologie incorporée dans le produit qui est décrit dans ce document. En particulier, et sans la limitation, ces droits de propriété intellectuels peuvent inclure un ou plus des brevets américains énumérés à http://www.sun.com/patents et un ou les brevets plus supplémentaires ou les applications de brevet en attente dans les Etats-Unis et dans les autres pays.

Ce produit ou document est protégé par un copyright et distribué avec des licences qui en restreignent l'utilisation, la copie, la distribution, et la décompilation. Aucune partie de ce produit ou document ne peut être reproduite sous aucune forme, parquelque moyen que ce soit, sans l'autorisation préalable et écrite de Sun et de ses bailleurs de licence, s'il y ena.

Le logiciel détenu par des tiers, et qui comprend la technologie relative aux polices de caractères, est protégé par un copyright et licencié par des fournisseurs de Sun.

Des parties de ce produit pourront être dérivées des systèmes Berkeley BSD licenciés par l'Université de Californie. UNIX est une marque déposée aux Etats-Unis et dans d'autres pays et licenciée exclusivement par X/Open Company, Ltd.

Sun, Sun Microsystems, le logo Sun, AnswerBook2, docs.sun.com,Sun Cluster, Solstice DiskSuite, Sun Ray, Sun Management Center, Sun Fire, Sun StorEdge, OpenBoot, et Solaris sont des marques de fabrique ou des marques déposées de Sun Microsystems, Inc. aux Etats-Unis et dans d'autres pays.

Toutes les marques SPARC sont utilisées sous licence et sont des marques de fabrique ou des marques déposées de SPARC International, Inc. aux Etats-Unis et dans d'autres pays. Les produits protant les marques SPARC sont basés sur une architecture développée par Sun Microsystems, Inc.

Le logo Adobe et le logo PostScript sont des marques de fabrique ou des marques deposees de Adobe Systems, Incorporated.

Ce produit inclut le logiciel développé par la base de Apache Software Foundation (http://www.apache.org).

L'interface d'utilisation graphique OPEN LOOK et Sun™ a été développée par Sun Microsystems, Inc. pour ses utilisateurs et licenciés. Sun reconnaît les efforts de pionniers de Xerox pour la recherche et le développment du concept des interfaces d'utilisation visuelle ou graphique pour l'industrie de l'informatique. Sun détient une license non exclusive do Xerox sur l'interface d'utilisation graphique Xerox, cette licence couvrant également les licenciées de Sun qui mettent en place l'interface d 'utilisation graphique OPEN LOOK et qui en outre se conforment aux licences écrites de Sun.

LA DOCUMENTATION EST FOURNIE "EN L'ÉTAT" ET TOUTES AUTRES CONDITIONS, DECLARATIONS ET GARANTIES EXPRESSES OU TACITES SONT FORMELLEMENT EXCLUES, DANS LA MESURE AUTORISEE PAR LA LOI APPLICABLE, Y COMPRIS NOTAMMENT TOUTE GARANTIE IMPLICITE RELATIVE A LA QUALITE MARCHANDE, A L'APTITUDE A UNE UTILISATION PARTICULIERE OU A L'ABSENCE DE CONTREFAÇON.

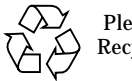

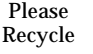

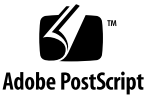

## **VERITAS and Oracle Software Licenses**

Depending on the product purchased, customers may be required to purchase commercial licenses from VERITAS Software Corporation for the pre-installed VERITAS software and from Oracle Corporation for the pre-installed Oracle software. The terms and conditions of the software licenses are set forth in separate written documentation accompanying the product.

Oracle customers can purchase commercial licenses and support from the Oracle Store at http://oraclestore.oracle.com or by contacting their Oracle account representative.

VERITAS customers can purchase commercial licenses and support by contacting their VERITAS account representative.

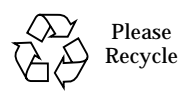

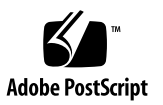

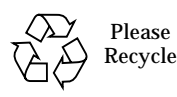

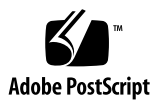

### **Contents**

[Known Issues](#page-6-0) 1

[Oracle9](#page-6-1)*i* Patches 1

[Oracle Metalink News and Notes](#page-7-0) 2

[Oracle8](#page-7-1)*i* Support 2

[Oracle](#page-7-2) \$ORACLE\_HOME Variable 2

[Oracle Security](#page-7-3) 2

[Transparent Application Failover and the](#page-8-0) TWO\_TASK Environment Variable. 3

[Known Bugs](#page-8-1) 3

[Clustered Database Platform Software Version 1.0 4](#page-9-0)

[Enterprise Manager Does Not Display RAC Database as a Cluster](#page-9-1) [Database \(Bug ID 4633987\)](#page-9-1) 4

[The Top SQL Feature in the OEM Diagnostics Pack Does Not Work on](#page-9-2) [the Clustered Database Platform \(BugID 4635338\) 4](#page-9-2)

[Oracle9](#page-9-3)*i* Software 4

[Select Using Cross Join With Dual Does Not Check User Privileges](#page-9-4) [\(BugID 2121935\) 4](#page-9-4)

[Documentation Errata 5](#page-10-0)

[Oracle Listener Command Name](#page-10-1) 5

[Oracle User and Group IDs](#page-10-2) 5

## Clustered Database Platform 280/3 Release Notes

This document contains the release notes for the Clustered Database Platform 280/3 system. These issues were known at the time of the production of the documentation.

**Note –** Before you attempt to install the Clustered Database Platform 280/3 system, you must read the Late-Breaking News document. You should also obtain the latest version of all of Clustered Database Platform 280/3 system documents, which are available at:

http://www.sun.com/products-n-solutions /hardware/docs/Integrated\_Platforms/index.html

### <span id="page-6-0"></span>Known Issues

This section contains the known issues at the time when the Clustered Database Platform 280/3 documents were produced.

#### <span id="page-6-1"></span>Oracle9*i* Patches

If you want to correct the ANSI JOIN feature introduced in the Oracle9*i* software the software must be patched with Patchset 2271678, followed by Patch Number 2121935. You can obtain the patches from the Oracle Metalink website. The Patch Number is the same the Bug number, 2121935, that it fixes.

#### <span id="page-7-0"></span>Oracle Metalink News and Notes

Oracle Security Product Management has released new security alerts. To view the alerts, log in to the Metalink site at http://metalink.oracle.com. Use the advanced search option to retrieve the documents by identification number.

- Alert Number 1: Unauthorized Access Vulnerability in the Oracle E-Business Suite (document identification number: 185073.1)
- Alert Number 2: User Privileges Vulnerability in Oracle9*i* Database Server (document identification number: 185074.1)

#### <span id="page-7-1"></span>Oracle8*i* Support

The Solaris™ Operating Environment Media Kit includes the Oracle9*i* installation CDs. If you are using the Oracle8*i* client on an existing workstation, you must upgrade to Oracle9*i* by using the Oracle software CDs.

#### <span id="page-7-2"></span>Oracle \$ORACLE\_HOME Variable

In the Clustered Database Platform  $280/3$  software, the  $50RACLE$  HOME variable is a symbolic link. The only time you should set \$ORACLE\_HOME variable to the directory pointed to by the /export/home/oracle link (for example,

/export/home/oracle\_base/product/9.0.1\_32b) is when you apply a patchset using the Oracle Universal Installer. Patches are registered in the Oracle inventory, which is maintained on a product-by-product basis. Otherwise, you must refer to \$ORACLE\_HOME as /export/home/oracle in the \$HOME/.profile, \$HOME/.cshrc, or /var/opt/oracle/oratab files.

#### <span id="page-7-3"></span>Oracle Security

As indicated in Oracle Security Alert No. 29 (Metalink Document ID 175429.1), there is "a potential security vulnerability in the Oracle PL/SQL package for External Procedures (EXTPROC)." For this reason the Clustered Database Platform 280/3 system comes with the EXTPROC functionality disabled. Specifically, the /export/home/oracle/bin/extproc has been renamed to

/export/home/oracle/bin/extproc\_SAVED, and its executable bits have been turned off. If you require the use of External Procedures, perform the follow steps as user oracle:

```
$ cd $ORACLE_HOME/bin
$ mv extproc_SAVED extproc
$ chmod +x extproc
```
You must then follow the workaround procedures described in Security Alert No. 29 to safely set up the EXTPROC functionality.

### <span id="page-8-0"></span>Transparent Application Failover and the TWO TASK Environment Variable.

Typically, when connecting from a remote client to Oracle9*i* RAC, you set the TWO\_TASK environment variable to the RAC service name to which you would like to connect (for example, ORCL). However, as outlined in Oracle Metalink Doc. ID 97926.1, using TWO\_TASK when connecting through SQL\*Plus causes the TAF feature of the connection to be disabled.

If you need to make a TAF-enabled connection to the RAC database service, do not set TWO\_TASK. Instead, specify the service name on the command line using the @ symbol, as in the following example.

```
$ sqlplus mary@ORCL/mypassword
```
Specifying the service name on the command line will ensure that your connection is TAF-enabled.

## <span id="page-8-1"></span>Known Bugs

The following Sun and Oracle software bugs were known to exist at the time the documents were published.

### <span id="page-9-0"></span>Clustered Database Platform Software Version 1.0

The following bugs are known to exist in the Clustered Database Platform software version 1.0:

#### <span id="page-9-1"></span>Enterprise Manager Does Not Display RAC Database as a Cluster Database (Bug ID 4633987)

The Oracle software is using the oratab file for two, distinct purposes. In the /etc/init.d/dbora file, the name of the instance is used to control start-up and shutdown by using the dbstart and dbshut scripts. However, the OEM agent needs it to be the database name instead.

Workaround: Edit the /var/opt/oracle/oratab file on each node. Substitute orcl where either orcl1 or orcl2 appear in the file. Stop, and restart the Intelligent Agent on each node. Then, delete the nodes in the Intelligent Agent, and perform discovery again in the OEM. You should then see the orcl instance. Under that name, choose Instance, and you should see the Cluster Database Instances folder, as documented in the *Oracle9i RAC Administration Guide*.

#### <span id="page-9-2"></span>The Top SQL Feature in the OEM Diagnostics Pack Does Not Work on the Clustered Database Platform (BugID 4635338)

The Top SQL utility reports SQL statistics for the non-clustered databases, but it displays the following message if you try to connect to the clustered database:

The TOP SQL chart is only available for database targets

Workaround: Place the cursor on the instance icon (either orcl1 or orcl2 with in the orcl database hierarchy to view the SQL statistics.

#### <span id="page-9-3"></span>Oracle9*i* Software

The following bug is known to exist in the Oracle9*i* software:

#### <span id="page-9-4"></span>Select Using Cross Join With Dual Does Not Check User Privileges (BugID 2121935)

If you want to correct the ANSI JOIN feature introduced in the Oracle9*i* software, the software must be patched with Patchset 2271678, followed by Patch Number 2121935.

Workaround: You can obtain the patches from the Oracle Metalink website. The Patch Number is the same the Bug number, 2121935, that it fixes.

### <span id="page-10-0"></span>Documentation Errata

This section contains the known errors in the documentation at the time of the product release.

#### <span id="page-10-1"></span>Oracle Listener Command Name

In the Clustered Database Platform 280/3 system Operations Guide (online on the management server), the "Moving the Oracle Software" page and the "Applying Oracle Patchsets" page contain a typographical error. Both pages have lsnrct as the Listener command name. The correct name is lsnrctl.

#### <span id="page-10-2"></span>Oracle User and Group IDs

In the Clustered Database Platform 280/3 system Operations Guide (online on the management server), the "Changing the Oracle User and Group IDs" page contains the following code line:

```
exec chown oracle:oinstall '\} \;
```
This code line should be:

```
exec chown oracle:oinstall \{\} \;
```